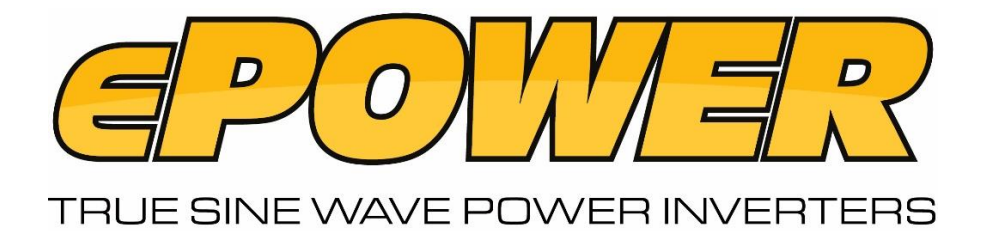

## **Appendix 1: ePOWER AC Transfer Switch Inverters** For units manufactured from April 2019-on

To understand more about the unit features, read the following section and follow the instructions to make changes to the desired setting. Appendix affects part numbers EN1120S-X, EN1120S-X-24V & EN1226S-X

## Default Factory Setting:

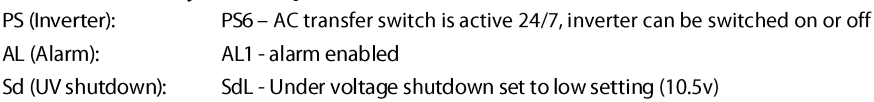

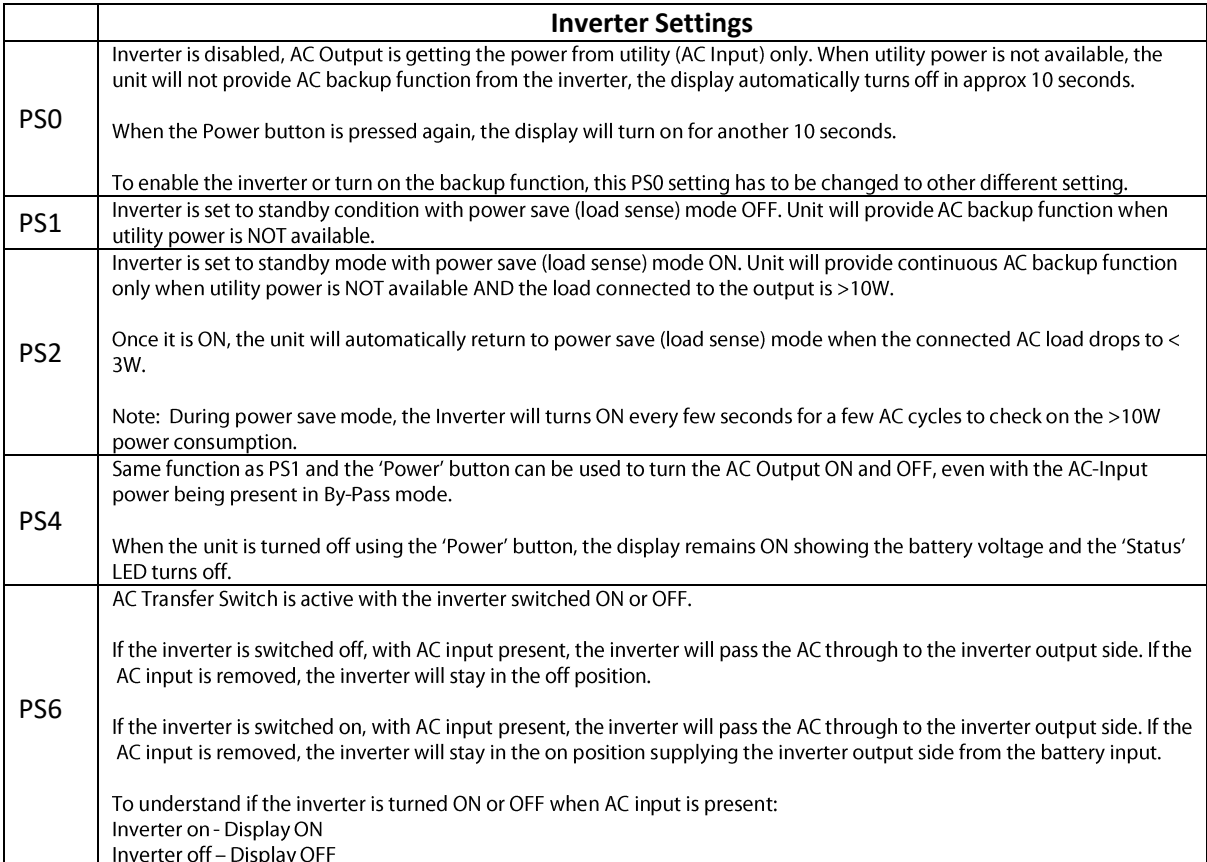

**PLEASE NOTE: Performing a "Factory-Reset" via the switch panel will default the PS setting to PS1**